## **Diseño de un CFOA compatible en tecnología CMOS y su aplicación en circuitos lineales y no lineales**

### **Aldo Peña-Pérez Esteban Tlelo-Cuautle Alejandro Díaz-Méndez**

Coordinación de Electrónica, Instituto Nacional de Astrofísica, Óptica y Electrónica (INAOE), Luis Enrique Erro, Núm. 1, Sta. María Tonantzintla, San Andrés Cholula, Puebla, CP 72840. MÉXICO.

Tel. 01(222)2663100 exts. 3522, 1404, 1413.

email: aldopp@inaoep.mx, etlelo@inaoep.mx, ajdiaz@inaoep.mx

Recibido el 5 de diciembre de 2006; aceptado el 23 de mayo de 2007.

#### **1. Resumen**

Se presenta el diseño de un amplificador operacional retroalimentado en corriente (CFOA) usando la tecnología estándar CMOS de 0.35 µm de AMS (*Austria Micro Systems*). El diseño está basado en la conexión en cascada de un Current Conveyor de Segunda Generación Positivo (CCII+) y un seguidor de voltaje (VF). Los voltajes de alimentación son de ±2.5 V y una corriente de polarización de 20 µA. El CFOA se aplica al diseño de un filtro universal bicuadrático modo mixto y se extiende a la implementación de un oscilador caótico basado en el diodo de Chua  $(N_p)$ . Los resultados de simulación en SPICE, muestran la utilidad del CFOA para realizar filtros en modo voltaje y modo corriente, así como para generar secuencias de comportamientos caóticos.

Palabras clave: CFOA, filtro en modo voltaje, filtro en modo corriente, diodo de Chua, comportamientos catódicos.

#### **2. Abstract (Design of a CMOS Compatible and its Application on Linear and Non-Linear Circuits)**

The design of Current-Feedback Operational Amplifier (CFOA) by using standard CMOS technology of  $0.35 \mu m$  of AMS (Austria Micro Systems) is presented. The design of the CFOA is based in the cascode connection of a positive second-generation current conveyor (CCII+) and a voltage follower (VF). The CFOA is biased at  $\pm 2.5V$  with Ibias=20  $\mu$ A. The CFOA is applied to design a mixed mode universal biquadratic filter, and the implementation of a chaotic oscillator based on Chua's Diode. The SPICE simulation results show the usefulness of the CFOA to realize voltage and current mode filters, and to generate sequences of chaotic behaviors.

**Key words:** CFOA, current mode filter, voltage mode filter, Chua's diode, chaotic behaviors.

#### **3. Introducción**

En la actualidad, el CFOA ha cobrado un especial interés por ser un dispositivo muy versátil de cuatro terminales, el cual ofrece alternativas en el diseño de bloques analógicos que permiten la implementación de circuitos en modo voltaje y modo corriente [1]-[11]. Adicionalmente, posee significativas ventajas sobre el amplificador de voltaje convencional (VOA) [1], entre las cuales se incluyen un amplio ancho de banda (relativamente independiente a su ganancia en lazo cerrado), un excelente desempeño en velocidad y la fácil realización de diversas funciones con el menor número posible de elementos externos. Algunas de estas ventajas han sido explotadas en numerosas aplicaciones lineales y no lineales, entre las que se encuentran la realización de filtros [3]-[5], circuitos caóticos no lineales [6]-[7], integradores y diferenciadores [8], osciladores sinusoidales [9], divisores analógicos [10], etc. Si bien existen CFOA comerciales implementados con tecnología bipolar (como el AD844 [11]), que requieren altos niveles de polarización; las preferencias de los diseñadores para la tecnología CMOS y su enfoque en el diseño de sistemas mixtos, hacen necesario el desarrollo e implementación de nuevas topologías. Es por esta razón que se presenta el diseño de un CFOA compatible en tecnología CMOS, cuya utilidad se demuestra a través del diseño de un filtro universal bicuadrático en modo mixto y la implementación de un oscilador caótico basado en el diodo de Chua.

#### **4. Desarrollo**

#### **4.1. Amplificador operacional retroalimentado en corriente (CFOA)**

El comportamiento del CFOA de cuatro terminales puede describirse por la ecuación (1).

$$
\begin{bmatrix} V_{X} \\ I_{Y} \\ I_{Z} \\ V_{W} \end{bmatrix} = \begin{bmatrix} 0 & 1 & 0 & 0 \\ 0 & 0 & 0 & 0 \\ 1 & 0 & 0 & 0 \\ 0 & 0 & 1 & 0 \end{bmatrix} \begin{bmatrix} I_{X} \\ V_{Y} \\ V_{Z} \\ I_{W} \end{bmatrix}
$$
 (1)

El diagrama a bloques del CFOA se muestra en la figura 1, donde se puede observar que la arquitectura del amplificador esta basada en la conexión en cascada de un *Current Conveyor* positivo de segunda generación (CCII+) [2] y un seguidor de voltaje (VF) [7]. Como se describe en la ecuación (1), las terminales de entrada (*X,Y*) del CFOA se caracterizan por tener una baja y alta impedancia, respectivamente, mientras que su corriente y voltaje de salida se exhiben, respectivamente, en *Z* y *W*. Para comprender mejor el funcionamiento del CFOA considérese el diseño propuesto mostrado en la figura 2. El voltaje aplicado en *Y* es seguido en la terminal *X* por medio de la arquitectura clase *AB* seguidor de fuente formado por los transistores M1-M4. Nótese que estas terminales de entrada no son bi-direccionales tal y como se presenta en un op-amp convencional (donde ambas terminales son de alta impedancia). Las corrientes de drenaje de M2 y M4 son sensadas por los espejos de corriente cascode (formados por M1ZN-M4ZN y M1ZP-M4ZP), los cuales transfieren dicha corriente desde la terminal *X* a la terminal de alta impedancia denotada por *Z*. Posteriormente, el voltaje generado en esta terminal, en estímulo a la corriente sensada, es llevado a la salida a través del seguidor de voltaje formado por M1b-M4b, el cual es diseñado de manera idéntica al seguidor de entrada conectado entre las terminales *Y* y *X*.

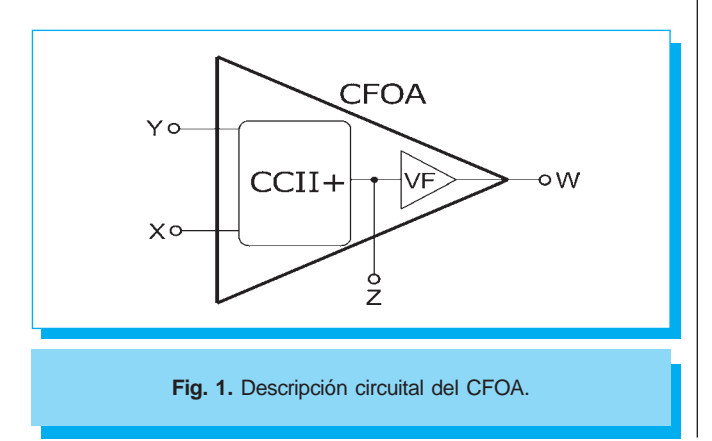

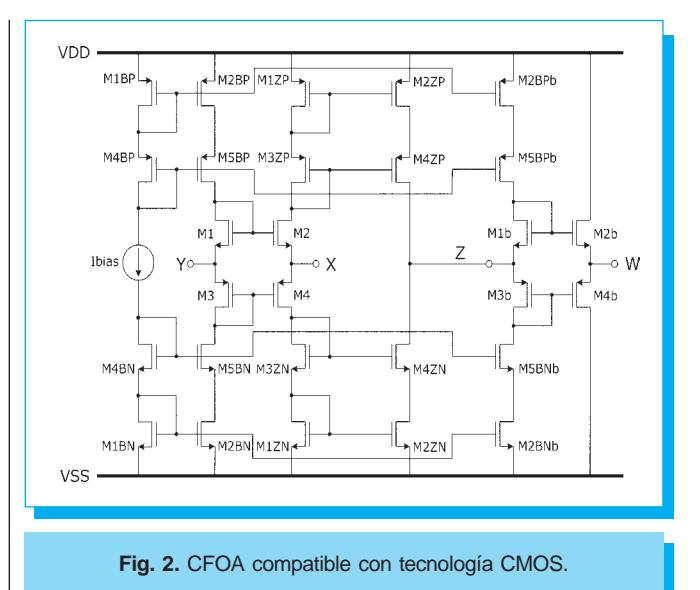

El diseño del CFOA de la figura 2 se llevó a cabo usando la tecnología estándar CMOS de 0.35 de AMS. El circuito es polarizado con  $V_{DD} = |V_{SS}| = 2.5 \text{ V}$  y una corriente de polarización *Ibias* =  $20 \mu A$ . La relación de dimensiones son: (*W*/  $L$ )=(37  $\mu$ m/1.2  $\mu$ m) para los transistores de canal *N* y (*W*/ *L*)=(60 µm/1.2 µm) para los transistores de canal *P*. Las características principales del CFOA son enlistadas en la tabla 1. La respuesta en frecuencia del amplificador en lazo abierto se muestra en la figura 3.

#### **4.2 Diseño de un filtro bicuadrático universal modo mixto**

#### **4.2.1 Filtro bicuadrático en modo voltaje**

Dentro de las diversas aplicaciones con CFOA que se han reportado en la literatura, se encuentra el diseño de filtros

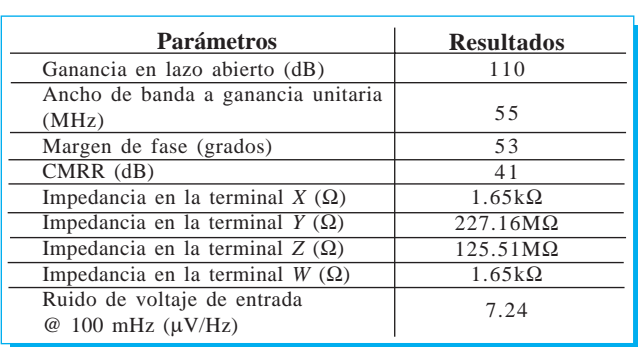

#### **Tabla 1.** Resultados de la simulación del CFOA de la figura 2.

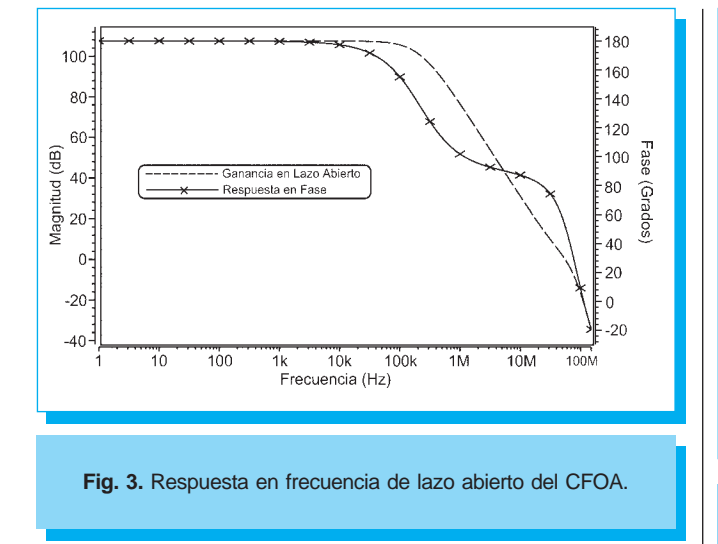

bicuadráticos en modo voltaje y modo corriente [3]-[5], conocidos como filtros en modo mixto. La utilidad del CFOA diseñado en este trabajo, se demuestra a través del diseño del filtro bicuadrático presentado en [3], el cual realiza las cinco funciones genéricas conocidas como pasa-bajas (PB), pasaaltas (PA), pasa-bandas (PBa), rechaza-bandas (RB) y pasapodas (PT).

Pero aún más importante, todas las funciones son realizadas a partir del mismo circuito (formado únicamente por dos integradores y dos sumadores) en los cuatro modos de operación, es decir, modo voltaje, modo corriente, modo transimpedancia y modo transconductancia. La implementación es llevada a cabo con únicamente cuatro CFOA, tal y como se muestra en la figura 4.

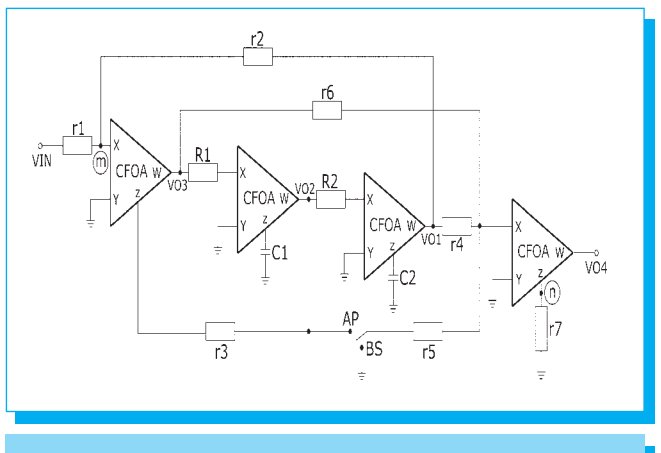

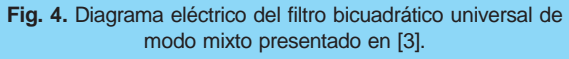

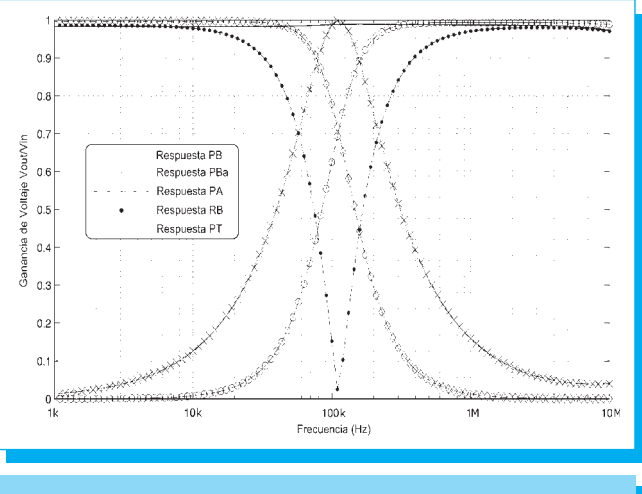

**Fig. 5.** Simulación en SPICE del filtro universal bicuadrático en modo voltaje.

Para mostrar el funcionamiento del filtro, los autores en [3] confirman la realización de las cinco funciones genéricas implementando el filtro con CFOA comercialmente disponible, como el AD844 [11], el cual requiere altos niveles de polarización comparado con el diseño mostrado en la figura 2. Por esta razón el objetivo de este trabajo es demostrar la misma funcionalidad del filtro bicuadrático empleando CFOA compatibles con tecnología CMOS. De la figura 4, las cinco funciones de transferencia en modo voltaje son ilustradas en la tabla 2. Observe que las cuatro funciones genéricas; PB, PBa, PA y RB en modo voltaje; son obtenidas de  $V_{01}$ ,  $V_{\text{o}2}$ ,  $V_{\text{o}3}$  y  $V_{\text{o}4}$  respectivamente, colocando el interruptor en la posición BS y escogiendo  $r_2 = r_3$  y  $r_4 = r_6 = r_7$ .

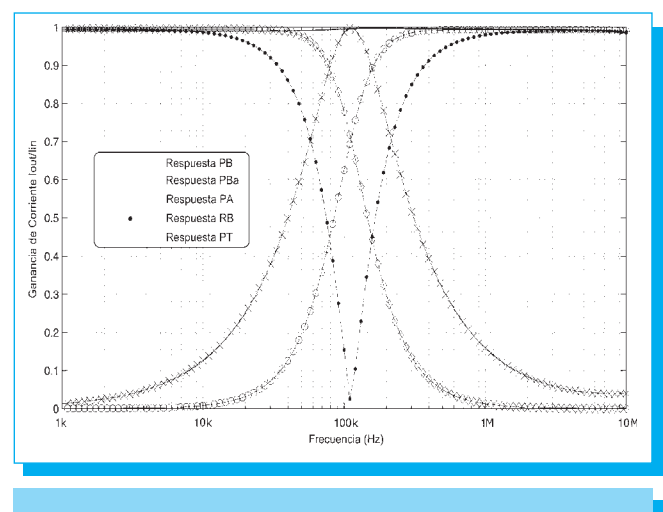

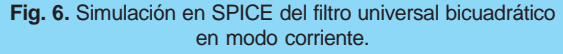

**Tabla 2.** Funciones de transferencia de los cinco filtros en modo voltaje mostrados en [3]. **FILTRO** pasa-baja (PB) MODO VOLTAJE  $\left(\frac{I_3}{r \cdot R \cdot CR \cdot C}\right)$  $V_{01}$   $H_0 \omega_0^2$   $\left(\frac{r_2}{r_1}\right) \left(\frac{r_3}{r_2 R_1 C_1 R_2 C_2}\right)$  $\frac{V_{01}}{V_{in}} = \frac{H_0 \omega_0^2}{D(s)} =$  $r<sub>2</sub>$  $-$ ( $\frac{r_2}{r_1}$ ) ( $\frac{r_3}{r_2R_1C_1R_2C_2}$  $s^2 + \frac{1}{R_1 C_1} s + \left(\frac{r_3}{r_2 R_1 C_1 R_2 C_2}\right)$ **FILTRO** pasa-banda (PBa) MODO VOLTAJE  $\left(\frac{I_3}{r R C R C}\right)$  $V_{02}$   $H_0(\frac{\omega_0}{Q_s})s$   $- (\frac{r_s}{r_1}) (\frac{1}{R_1C_1})$  $\frac{V_{02}}{V_{in}} = \frac{H_0(\frac{\omega_0}{Q_0})s}{D(s)} =$ *r*3  $-\left(\frac{r_3}{r_1}\right) \left(\frac{1}{R_1 C_1}\right) s$  $s^2 + \frac{1}{R_1 C_1} s + \left(\frac{r_3}{r_2 R_1 C_1 R_2 C_2}\right)$  $\left(\frac{\omega_0}{Q_0}\right)$ **FILTRO** pasa-alta (PA) MODO VOLTAJE  $\left(\frac{I_3}{r \cdot R \cdot C \cdot R \cdot C}\right)$  $V_{03}$  $\frac{V_{03}}{V_{in}} = \frac{H_0 s^2}{D(s)}$  = *r*3  $-({r_3 \over r_1})$  $s^2 + \frac{1}{R_1 C_1} s + \left(\frac{r_3}{r_2 R_1 C_1 R_2 C_2}\right)$ *s* 2  $F_{\text{II}}$ TPO rechaza-banda (RB) MODO VOLTAJE  $\left(\frac{I_3}{r \cdot R \cdot C \cdot R \cdot C}\right)$  $V_{04}$   $H_0 (s^2 + \omega_0^2)$   $(\frac{r_3}{r_1}) (s^2 + \frac{r_3}{r_2 R_1 C_1 R_2 C_2})$  $\frac{V_{04}}{V_{in}} = \frac{H_0 (s^2 + \omega_0^2)}{D(s)} =$ *r*3  $\left(\frac{r_3}{r_1}\right)$  $s^2 + \frac{1}{R_1 C_1} s + \left(\frac{r_3}{r_2 R_1 C_1 R_2 C_2}\right)$ *r*3  $r_2 R_1 C_1 R_2 C_2$ **FILTRO** pasa-todo (PT) MODO VOLTAJE  $(s^2 - (\frac{1}{RC}) s + \frac{1}{rRCRC})$  $\left(\frac{I_3}{r \cdot R \cdot C \cdot R \cdot C}\right)$  $V_{04}$  $\frac{V_{04}}{V_{in}} = \frac{H_0 (s^2 - (\frac{\omega_0}{Q_0}) s + \omega_0^2)}{D(s)}$ *r*3  $\left(\frac{r_3}{r_1}\right)$  $s^2 + \frac{1}{R_1 C_1} s + \left(\frac{r_3}{r_2 R_1 C_1 R_2 C_2}\right)$ *r*3  $\left(\frac{\omega_0}{Q_0} s + \omega_0^2\right)$   $- \left(\frac{r_3}{r_1}\right) \left(s^2 - \left(\frac{1}{R_1 C_1}\right) s + \frac{r_3}{r_2 R_1 C_1 R_2 C_2}\right)$ 

Para el caso del filtro PT, el interruptor es colocado ahora en AP escogiendo  $r_2 = r_3$  y  $r_4 = r_5 = r_6 = r_7$ , tomando de igual manera la salida en  $V_{04}$ . La respuesta en frecuencia de los cinco filtros es mostrada en la figura 5. Los resultados de la simulación usando SPICE se muestran en la parte superior de la tabla 4.

#### **4.2.2 Filtro bicuadrático en modo corriente**

Para realizar las cinco funciones genéricas en modo corriente mostradas en la tabla 3, las resistencias  $r_1$  y  $r_7$  son eliminadas. De esta manera, el circuito exhibe una impedancia de entrada muy baja (idealmente cero) y una impedancia de salida muy alta (idealmente infinita), de tal manera que una corriente de entrada *I<sub>in</sub>* es inyectada en el nodo *m*, y la corriente de salida *I*<sub>m</sub> es tomada del nodo *n*.

De esta forma, sin  $r_5$  y  $r_6$  el filtro realiza una respuesta PB, sin  $r_6$  y  $r_4$  una respuesta PBa, sin  $r_5$  y  $r_4$  un comportamiento PA,  $\sin r_5$  y con  $r_2 = r_4 = r_6 = r_0$  (para obtener  $H_0 = 1$ ) una respuesta RB

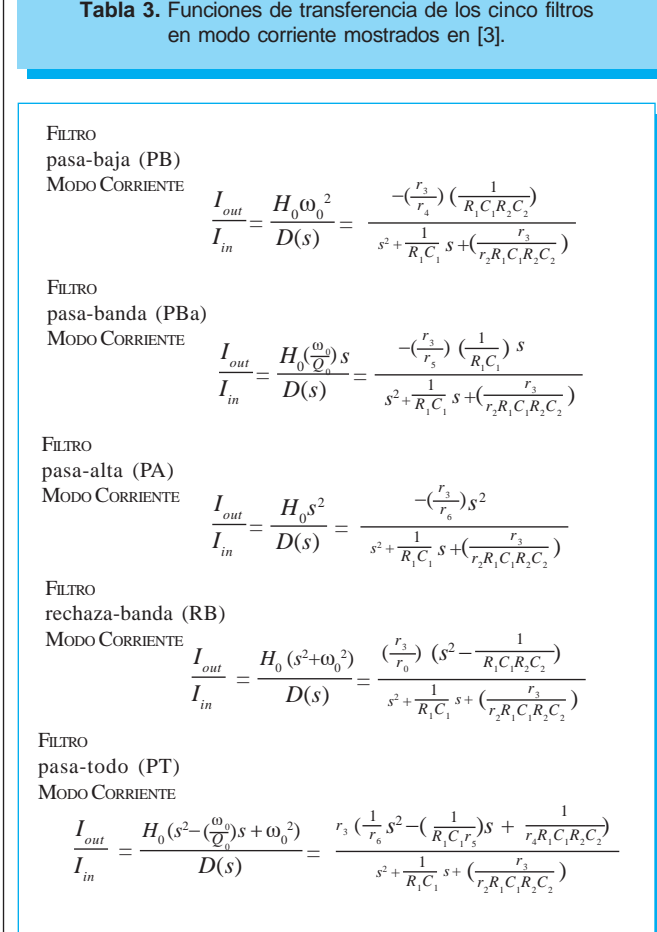

y finalmente, para obtener una respuesta PT, se escoge  $r_2 = r_3 = r_4 = r_5 = r_6$  para conseguir  $H_0 = 1$ . El interruptor para los cuatro primeros filtros es colocado en BS, mientras que para el caso del último es colocado en PA (tal y como se llevó a

**Tabla 4.** Resultados de la simulación en modo voltaje y

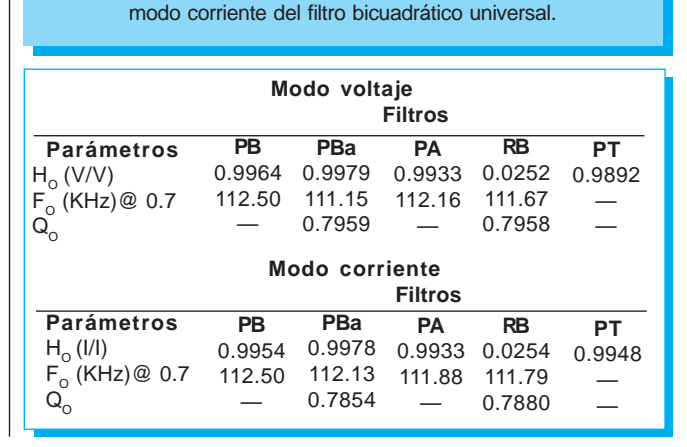

**Tabla 3.** Funciones de transferencia de los cinco filtros

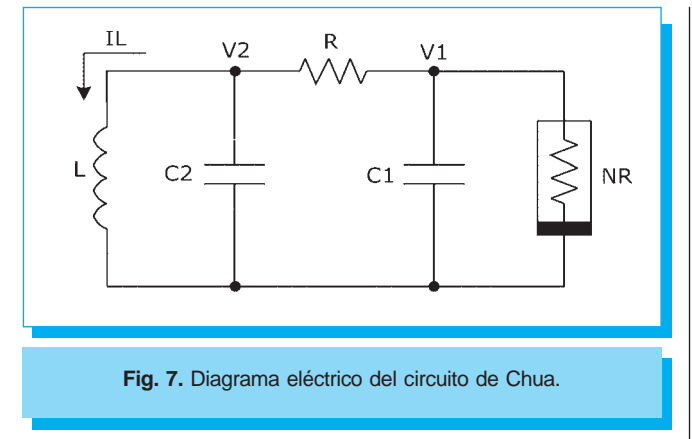

cabo en la operación en modo voltaje). La respuesta en frecuencia del filtro universal en modo corriente es mostrada en la figura 6, mientras que los resultados de su simulación, usando SPICE, se muestran en la parte inferior de la tabla 4.

El filtro de la figura 3 para su operación en ambos modos, fue diseñado para un factor de calidad  $Q<sub>o</sub> = 0.707$ , una frecuencia central  $f_o$  = 112.5 kHz y una ganancia  $H_o$  = 1. Los valores de los componentes externos son *R*<sub>1</sub> = 1 kΩ, *R*<sub>2</sub> = 2 kΩ,  $r_1 = r_2 = \ldots = r_7 = 1 \text{ k}\Omega \text{ y } C_1 = C_2 = 1 \text{ nF}.$ 

#### **4.3 Implementación del diodo Chua**

El circuito de Chua [6] es el único sistema caótico que puede ser fácilmente implementado. Como se muestra en la figura 7, consiste en un simple circuito autónomo de tercer orden, en el cual el diodo de Chua  $(N<sub>R</sub>)$  es el elemento no lineal más

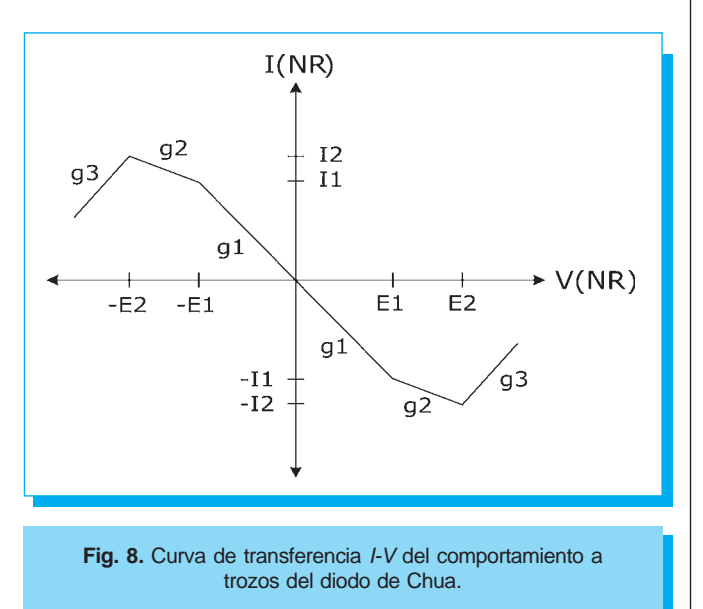

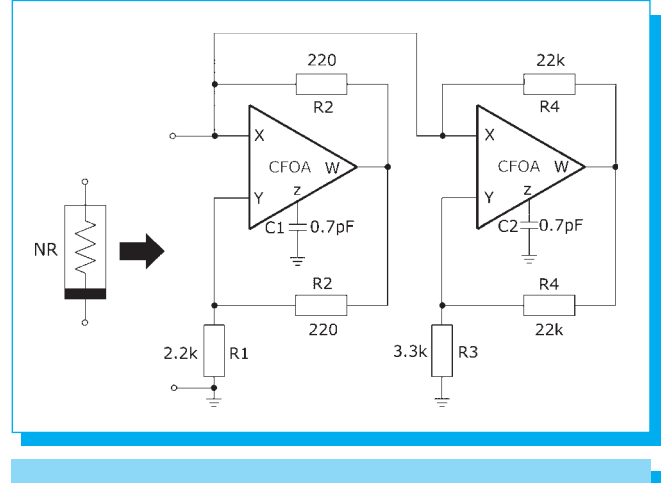

**Fig. 9.** Implementación del diodo de Chua con CFOA.

importante. El comportamiento de  $N<sub>R</sub>$  se describe a través de una aproximación lineal a trozos como una curva de transferencia *I-V*, que consiste de tres pendientes cuyos límites están determinados por dos rangos de voltaje que establecen los puntos de quiebre para generar el fenómeno caótico (figura 8). *NR* puede ser implementado en tecnología CMOS mediante CFOA [7] tal y como se muestra en la figura 9. El diseño del oscilador caótico se llevó a cabo con  $C_1 = 1.5$  nF,  $C_2 = 450$  pF,  $L=1$  mH y con condiciones iniciales en los capacitores de  $V_{C1}=0$ V y  $V_{C2}$ = 0.01V. En la figura 10, se muestra la simulación en SPICE de la curva caracterísitca I-V del diodo de Chua. Nótese que los puntos de quiebre se encuentran en  $(\pm 0.2 \text{ V}, \pm 150 \text{ }\mu\text{A})$ . En la figura 11, Se muestra el comportamiento del fenómeno

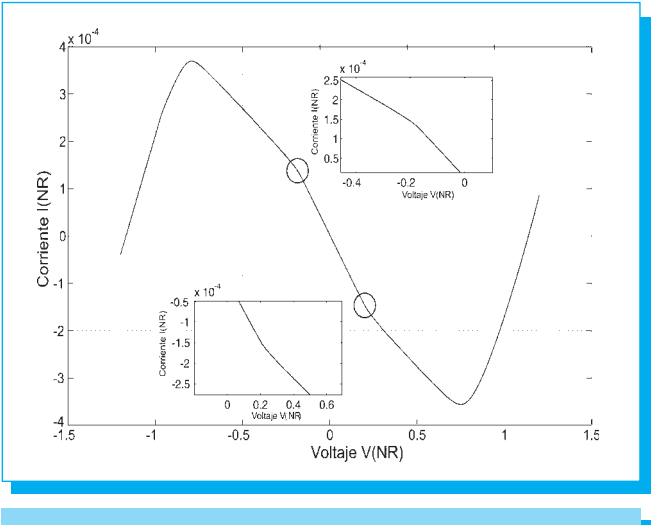

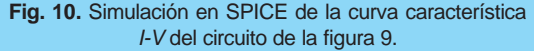

#### *Científica*

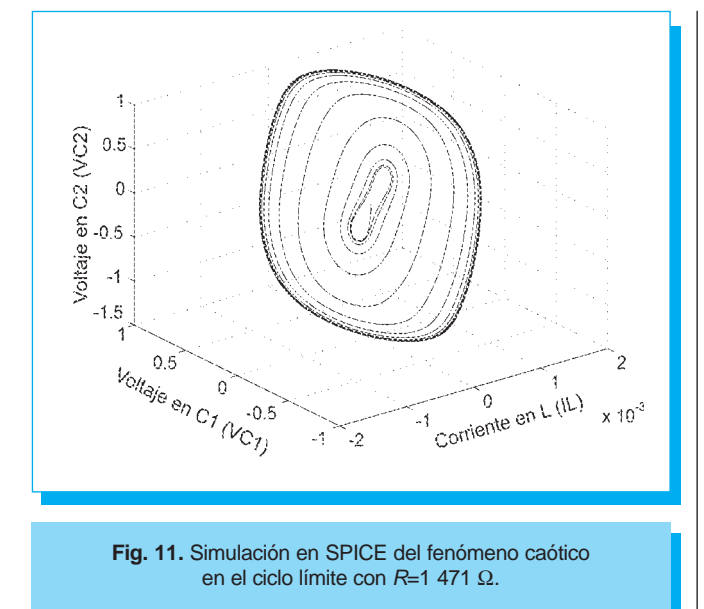

caótico en el ciclo límite con *R =* 1 471 Ω*.* En la figura 12 se muestra el fenómeno *double-scroll* con *R =* 1 550 Ω.

En la figura 13 se muestra la respuesta de un atractor local con  $R = 1580 \Omega$ . Con  $R = 1713 \Omega$ , se obtiene la respuesta de un atractor de un solo periodo tal y como se muestra en la figura 14. Finalmente, en la figura 15 se muestra la respuesta transitoria de las señales no periódicas presentes en cada elemento dinámico del circuito de Chua.

#### **5. Conclusiones**

Se presentó el diseño de un CFOA compatible en tecnología CMOS y se demostró su utilidad a través de su aplicación en el diseño de circuitos lineales y no lineales. La arquitectura considerada para el diseño de un filtro bicuadrático universal modo mixto y para la implementación del diodo de Chua, demostró ser funcional de acuerdo a los resultados obtenidos en SPICE. Es además interesante el hecho de poder llevar a cabo ambas aplicaciones con niveles relativamente bajos de polarización ( $\pm$ 2.5 V) y una corriente fija de 20  $\mu$ A, en comparación con el AD844, cuyo consumo mínimo de voltaje es de ±4.5 V a una corriente de polarización mínima de 6.5 mA.

#### **6. Referencias**

- [1] G. Palumbo and S. Pennisi, «Current-Feedback versus Voltage Operational Amplifiers», *IEEE Transactions on Circuits and Systems I: Fundamental Theory And Applications*, vol. 48, no. 5, May 2001, pp. 617-623.
- [2] A. S. Sedra and K. C. Smith, «A Second Generation current conveyor and its applications», *IEEE*

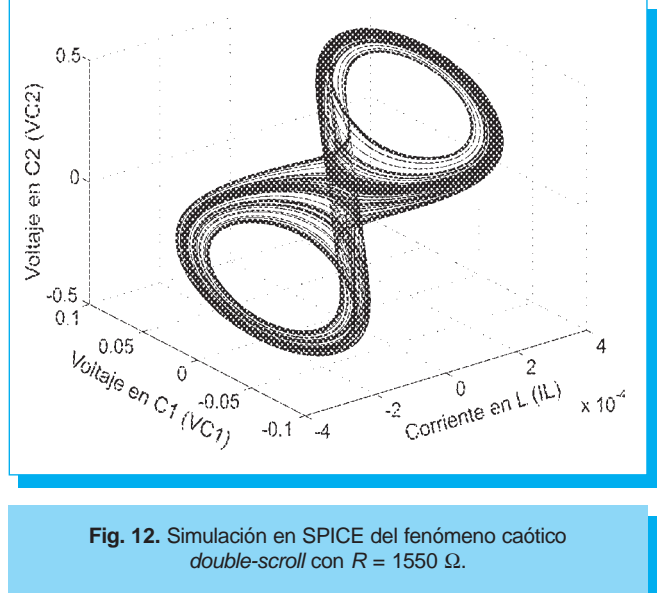

*Transactions on Circuits and Systems, Part I*, vol.17, February 1990, pp. 132-135.

- [3] V. K. Singh, A. K. Singh, D. R. Bhaskar and R. Senani, «Novel Mixed-Mode Universal Biquad Configuration», *IEICE Elecronics Express*, vol. 2, no. 22, November 2005, pp. 548-553.
- [4] R.K. Sharma and R. Senani, «On the Realization of Universal Current Mode Biquads Using a Single CFOA», *Analog Integrated Circuits and Signal Processing*, 41, 2004, pp. 65-78.
- [5] M. Djebbi, A. Asii and M. Sawan, «Desgin of Monolithic Tunable CMOS Band-Pass Filter Using Current

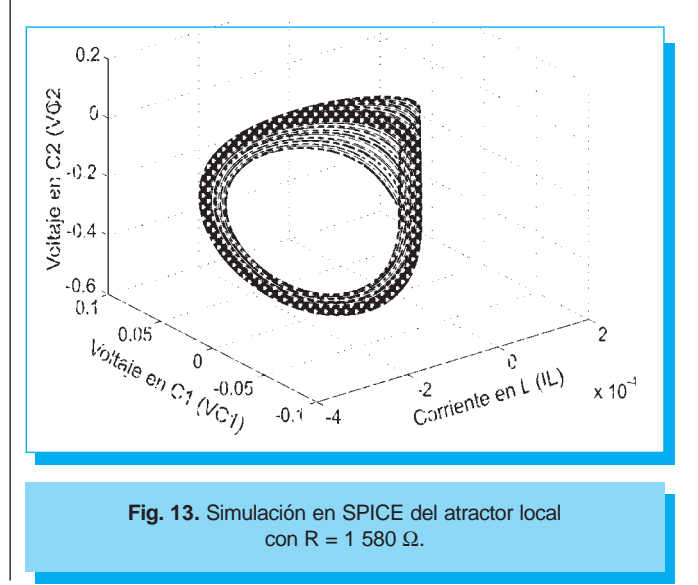

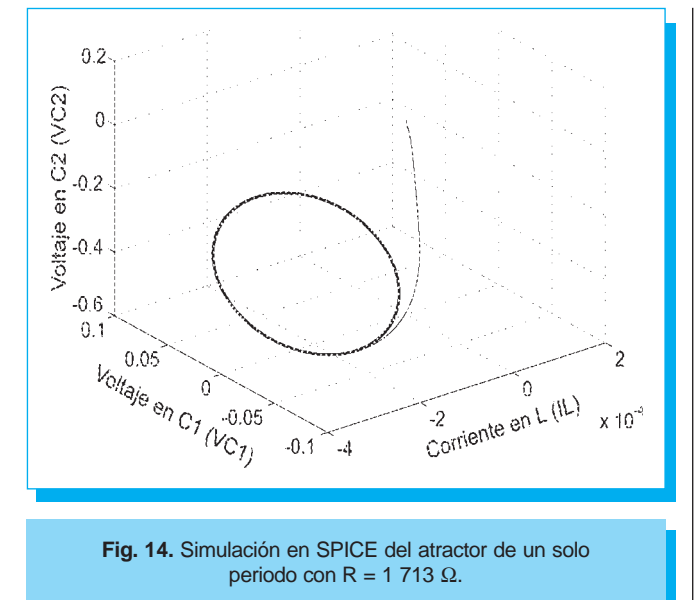

Feedback Operational Amplifiers», *Analog Integrated Circuits and Signal Processing*, 45, 2005, pp. 143-154.

- [6] A. S. Elwakil and M. P. Kennedy, «Improved Implementation of Chua´s Chaotic Oscillator using Current Feedback Op Amp», *IEEE Transactions on Circuits and Systems, Part I*, vol.47, no.1, January 2000, pp. 76-79.
- [7] E. T. Cuautle, A. G. Hernández and J. G. Delgado «Implementation of a Chaotic Oscillator by Designing Chua´s Diodo with CMOS CFOAs», *Analog Integrated Circuits and Signal Processing*, 48, no. 2, August 2006.
- [8] J.-L, Lee and S.-I Liu, «Integrator and Differentiator with Time Constant Multifunction using Current Feedback

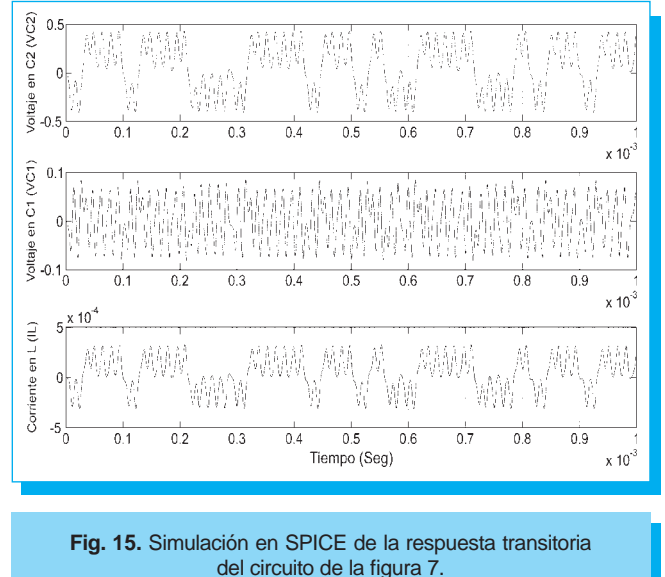

Amplifiers», *Electronics Letter*, vol. 37, no. 6, 2001, pp. 331-333.

- [9] S. Celma, P.A. Martínez and A. Carlosena, «Current Feedback Amplifier based Sinusoidal Oscillator», *IEEE Transactions on Circuits and Systems I: Fundamental Theory And Applications*, vol. 41, no. 12, 1994, pp. 906- 908.
- [10] S.-I. Liu and J.-J. Chen, «Realization of Analogue Divider using Current Feedback Amplifiers», *IEE Proc.-Circuits Devices Syst.,* vol. 142, 1995, pp. 45-48.
- [11] ANALOG DEVICES "60MHz, 2000V/ìs Monolithic CFOA AD844", *Data Sheet.*

# **DIGITAL DOT Producción y posproducción en audio y video**

**5339 5880 5339 5474**